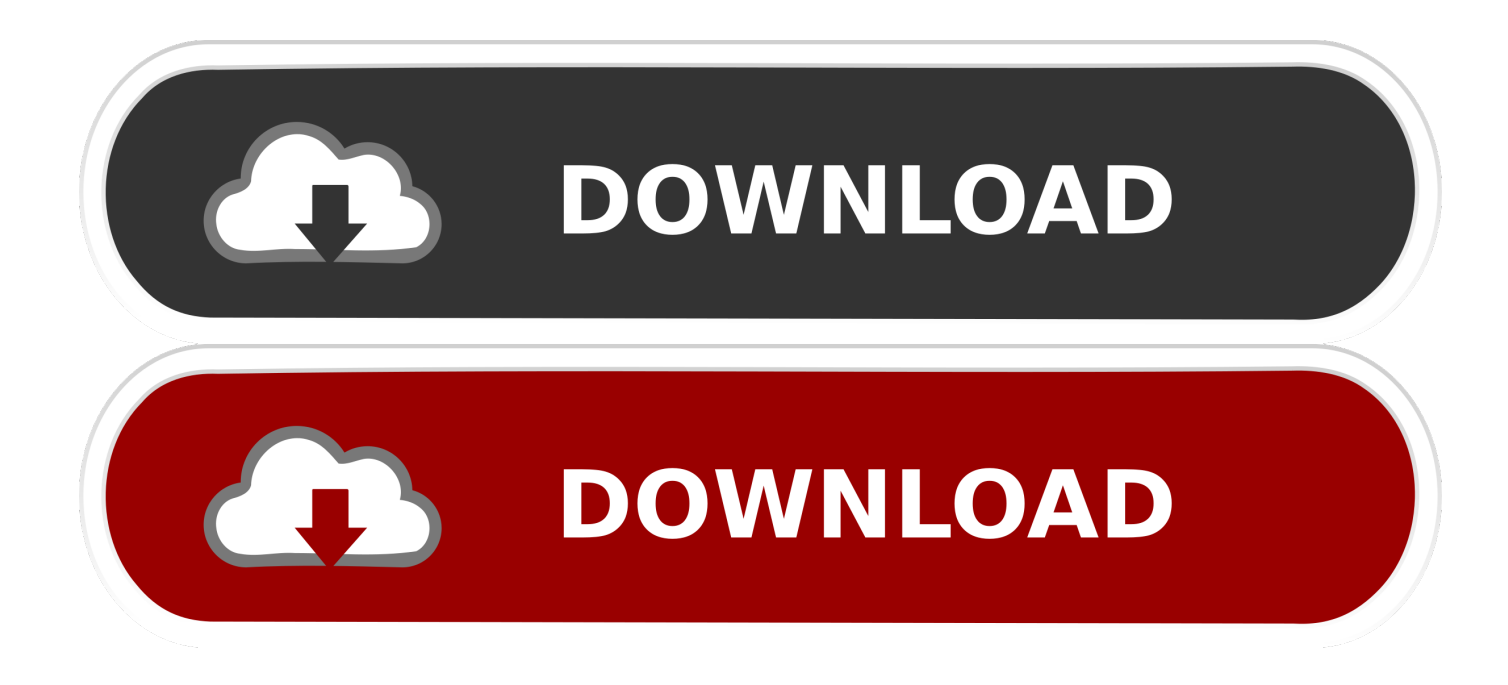

## [Windows 10 Hide Ribbon](https://fancli.com/1tqpb3)

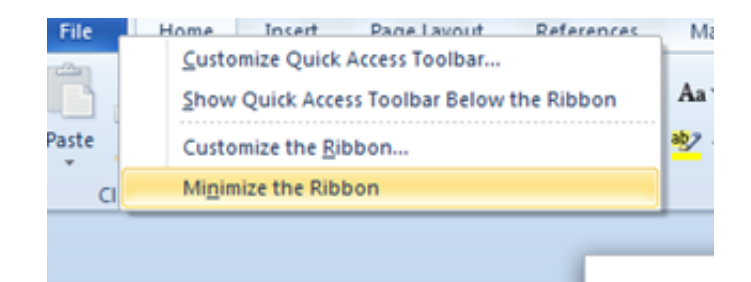

[Windows 10 Hide Ribbon](https://fancli.com/1tqpb3)

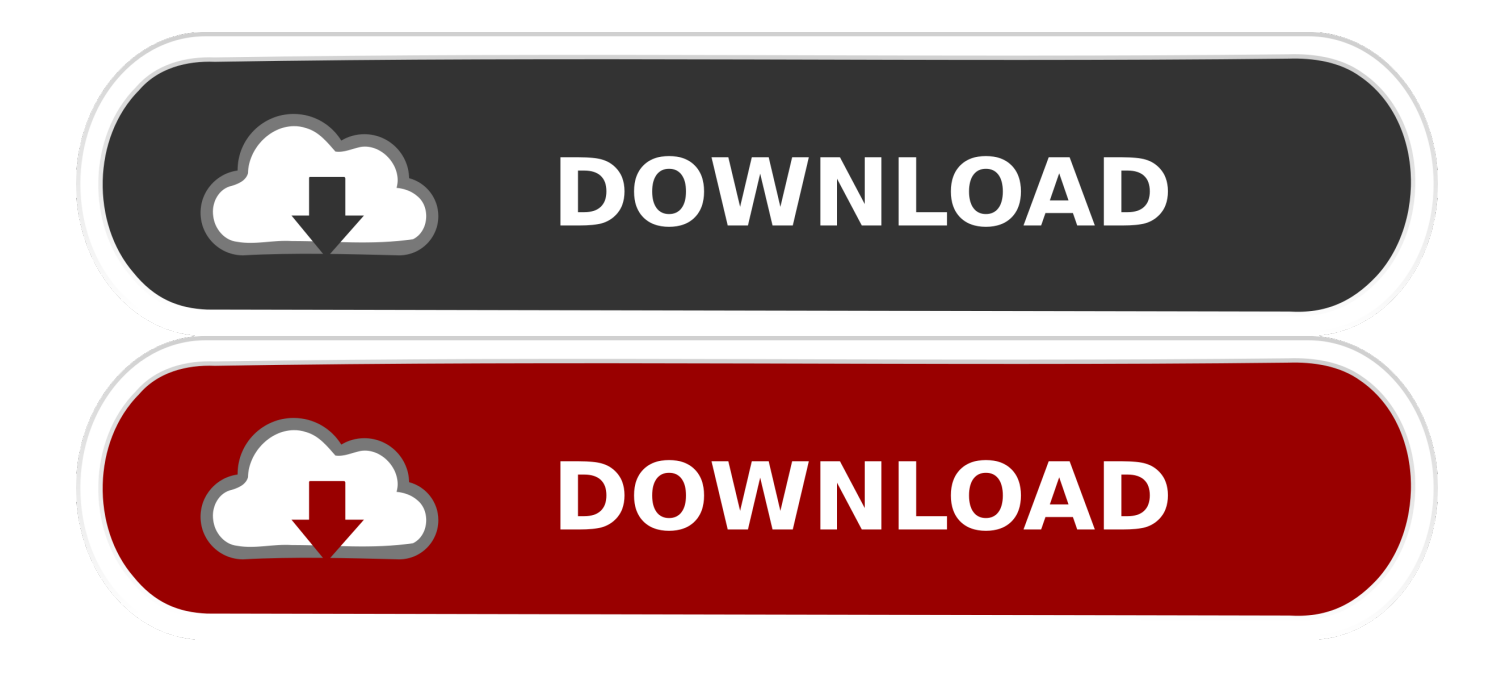

Click any Ribbon tab to see its associated commands Just as restaurants sometimes run out of specials, a window sometimes isn't capable of offering all its menu items.. A forgiving soul, Windows displays your newly chosen tab's contents instead

- 1. windows explorer hide ribbon
- 2. how to hide bottom ribbon in windows

To keep everybody's minds on computer commands instead of seaweed salad, Windows places menus inside a tab-filled Ribbon that lives atop every folder.. Any unavailable options are grayed out, like the Print option here (Because you can't print music files, that option is grayed out.. The Ribbon's tabs each offer different options To reveal the secret options, click any tab — Share,for example.. )If you accidentally click the wrong tab on the Ribbon, causing the wrong commands to leap onto the screen, simply click the tab you really wanted.

## **windows explorer hide ribbon**

windows explorer hide ribbon, windows 10 explorer hide ribbon, how to hide bottom ribbon in windows, hide ribbon on windows [Driver Dx For Mac Mega](https://lineupnow.com/event/driver-dx-for-mac-mega)

File Explorer Ribbon ToolbarThe Windows 10 desktop has more menu items than an Asian restaurant. [Robotpencil Presents:](https://tioriouhigpart.weebly.com/blog/robotpencil-presents-ignoring-lighting-to-focus-on-design-download-setup-exe) [Ignoring Lighting to Focus on Design download setup exe](https://tioriouhigpart.weebly.com/blog/robotpencil-presents-ignoring-lighting-to-focus-on-design-download-setup-exe)

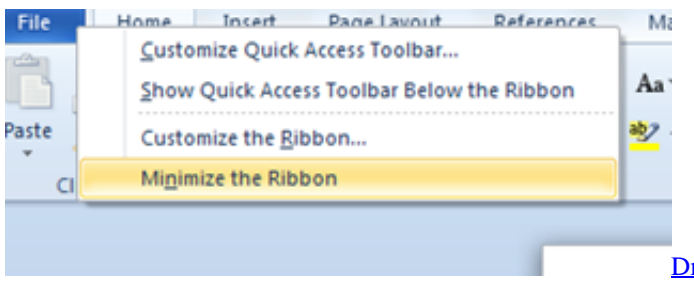

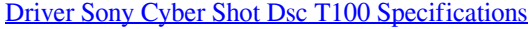

## **how to hide bottom ribbon in windows**

## [Contoh Skripsi Kualitatif Pdf Free](http://stopinmeas.yolasite.com/resources/Contoh-Skripsi-Kualitatif-Pdf-Free.pdf)

 The Ribbon quickly changes, as shown in the following figure, presenting all your options related to sharing a file. [Adobe](https://osf.io/wby7z/) [Media Encoder Cc 2017 Crack Mac](https://osf.io/wby7z/)

[Csc Orion 18 Keygen Free](http://mail.ractigen.com/sites/ractigen/files/webform/shaulane23.pdf)

34bbb28f04 [Tales Destiny 2 Psp English Patch](https://nervous-bose-b0217b.netlify.app/Tales-Destiny-2-Psp-English-Patch)

34bbb28f04

[Unduh Youtube Cepat Emoji Keyboard For Ipad](http://mech.uthm.edu.my/isosh2018sys/sites/default/files/webform/payment/Unduh-Youtube-Cepat-Emoji-Keyboard-For-Ipad.pdf)